## **Riproduzione e navigazione**

Configura i parametri di riproduzione e navigazione del tuo player.

1. Fai clic sul pulsante **Riproduzione e Navigazione** nella barra degli strumenti.

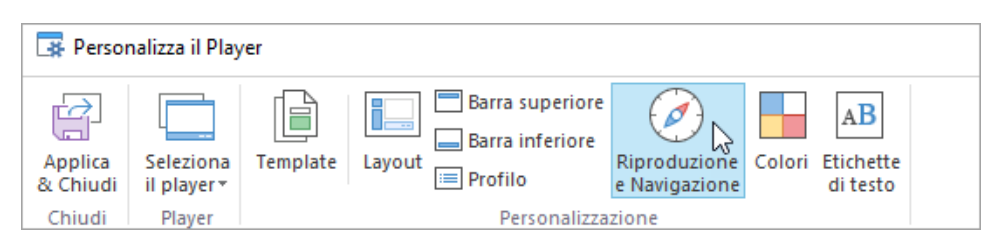

2. Configura i parametri di riproduzione e navigazione del tuo player.

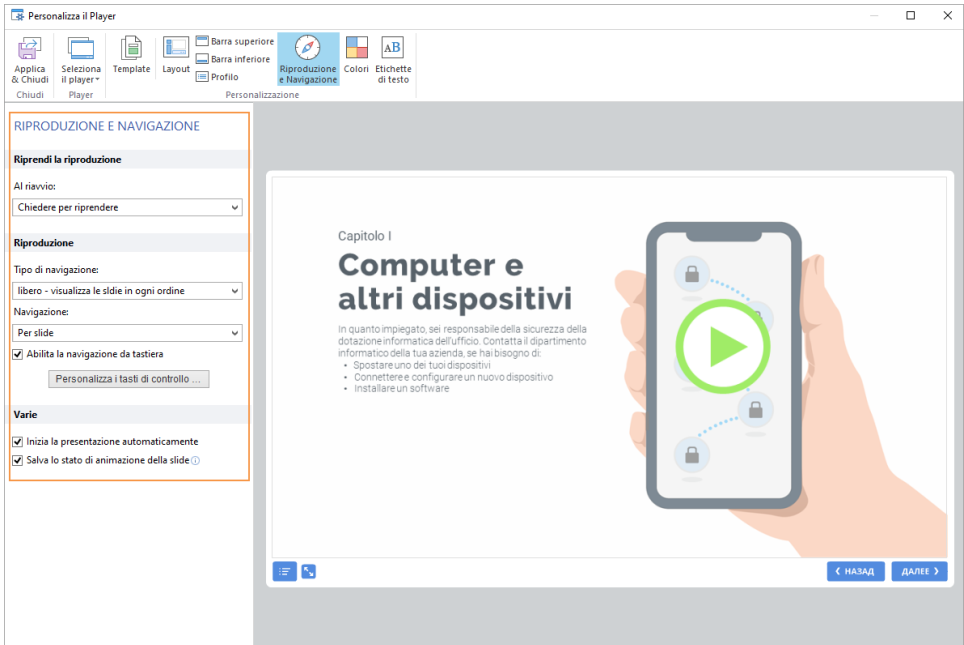

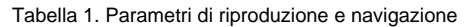

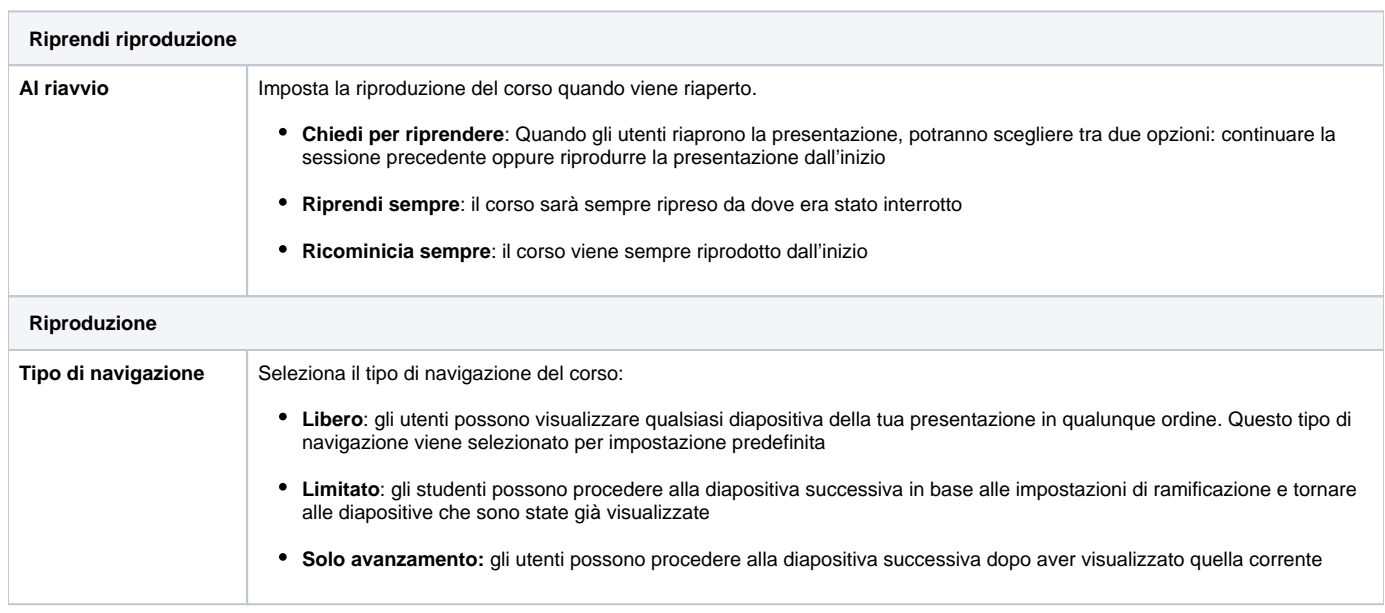

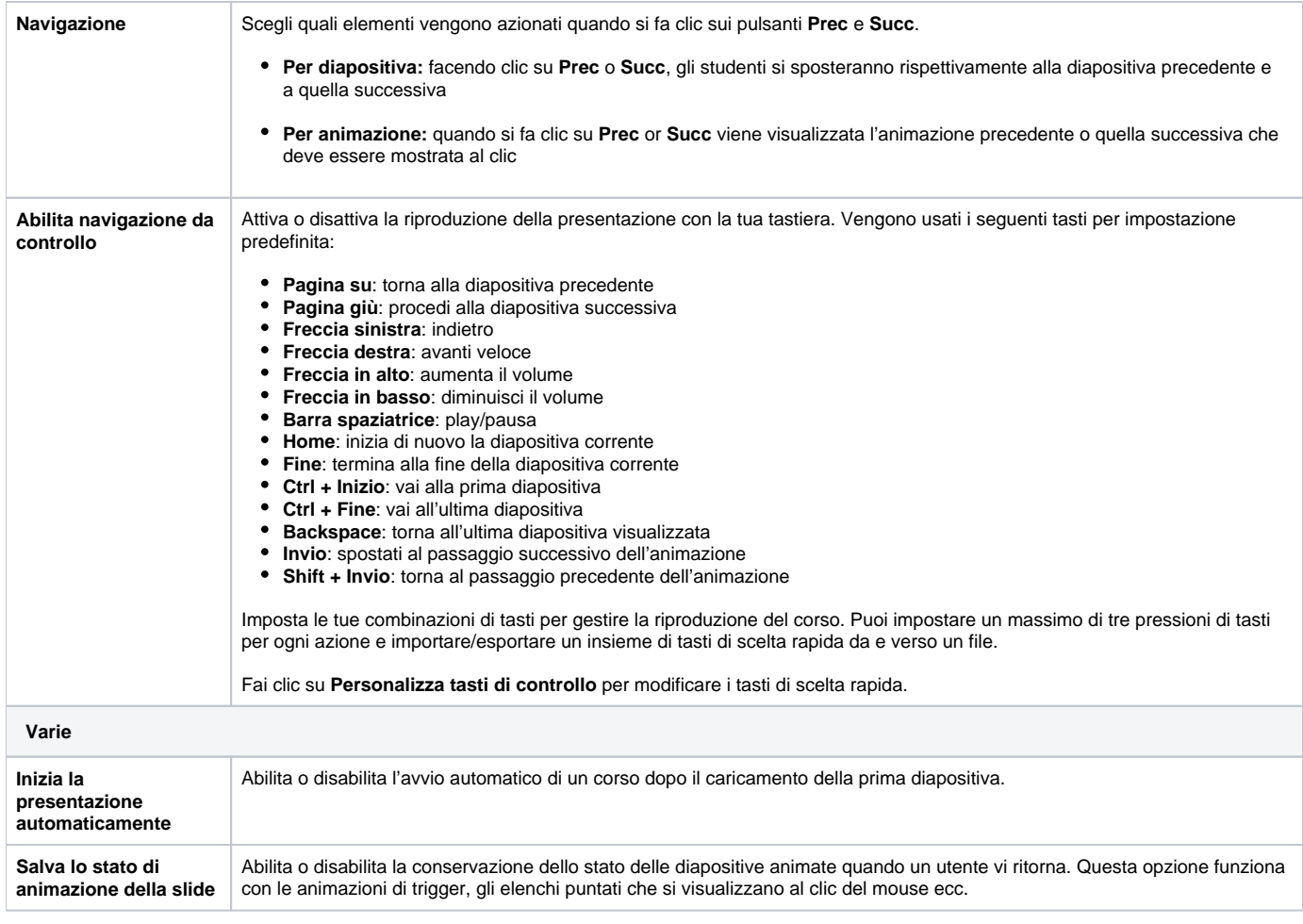